## **EM995 – IM324 – Aula do dia 19/11/2009 SIMULAÇÃO NUMÉRICA DO FORJAMENTO LIVRE**

A simulação da segunda etapa desse processo mostrado na figura (a) (deformação plástica efetiva) demonstra que no início do escoamento há regiões rígidas e outras já sob deformação plástica.

Esse comportamento pode ser representado pelo campo de velocidades mostrado na figura (b), em que as regiões 1 e 5 são as regiões rígidas e as regiões 2, 3 e 4 são as regiões sob deformação plástica.

Com esse campo de velocidades pode-se obter o hodógrafo mostrado na figura (c) e com ele calcular a pressão de forjamento, que pode ser comparada com a obtida na simulação.

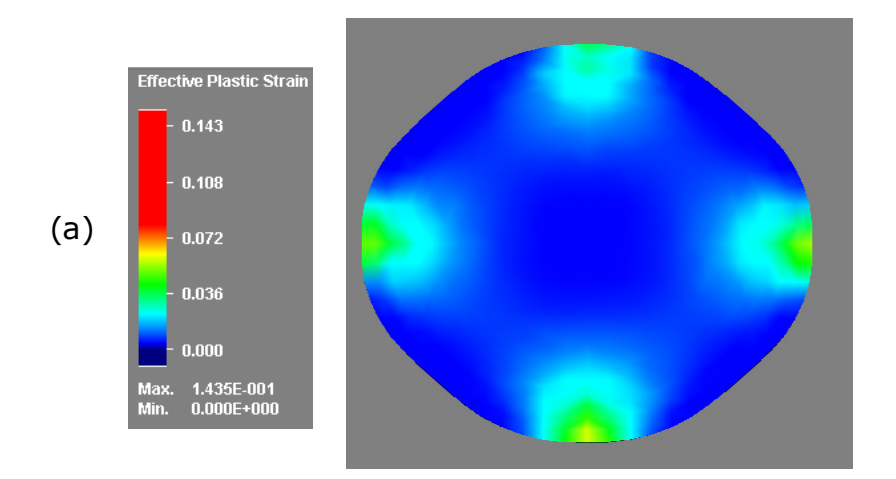

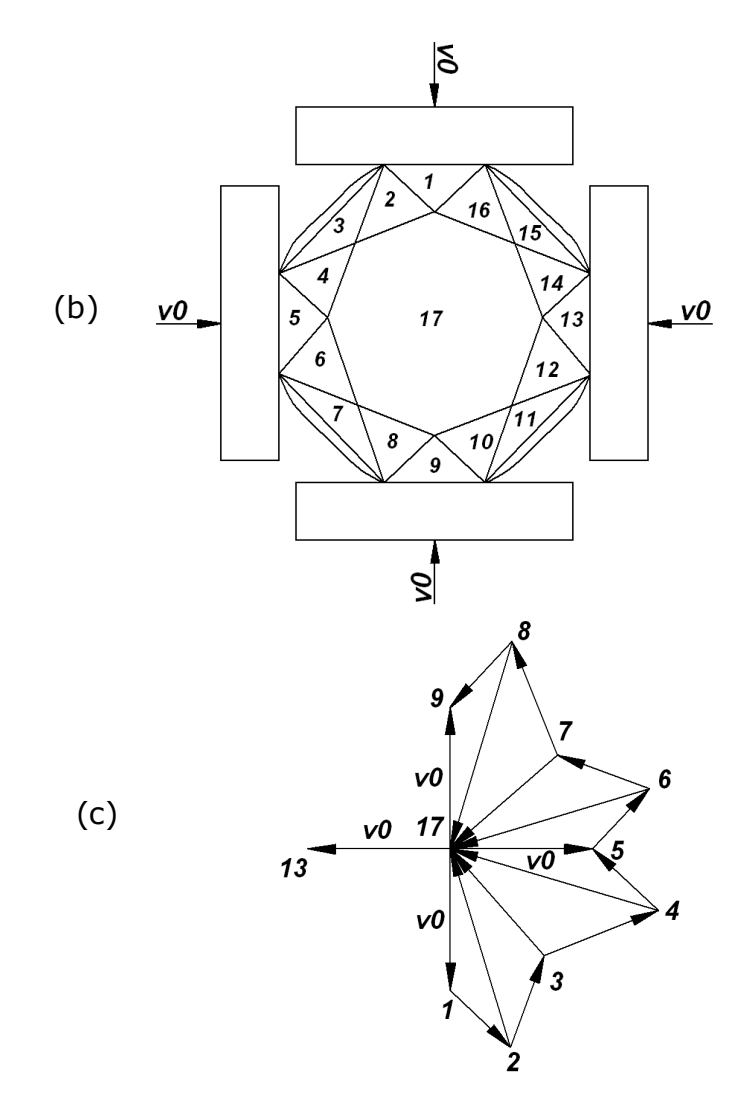

O incremento de potência pode ser calculado pela soma dos trabalhos nas superfícies de descontinuidade de velocidade e nas superfícies de atrito interno em que m =1.

A potência externa é dada por *We = 4.p.v0.L* onde L é a largura da matriz em contato com o tarugo) e a pressão pode ser calculada aplicando-se os parâmetros de processamento.